3. Учитель А.Л., Гушин В.В. Вибрационный выпуск горной массы/ А.Л. Учитель, В.В. Гушин. – М.: Нелра. 1981. – 232 с.

4. **Каварма И.И., Кальницкий А.М., Бровко А.В.** Опыт применения вибрационного выпуска руды на подземных рудниках Криворожского бассейна/ **И.И. Каварма, А.М. Кальницкий, А.В. Бровко. –** М.: Экспрессинформация/ин-т «Черметинформация», 1981. – 18 с.

5. **Гончаревич И.Ф.** Вибротехника в горном производстве/ **И.Ф. Гончаревич**, – М.: Недра, 1992.–317 с.

6. **Потураев В.Н.** Элементы конструкций вибрационных транспортно-технологических машин, – К.: Н думка, 1984. – 287 с.

7. **Батраков Д.В.** Применение вибрационных питателей для выпуска руды в условиях железорудных шахт криворожского бассейна//Вісник Криворізького національного університету. – Кривий Ріг. – Вип. 34, 2013. – С. 104- 108.

8. **Спиваковский А. О.** Транспорт в горном деле.-М.:Наука,1985 .-127 с.

9. **Спиваковский А. О., Гончаревич И. Ф.** Вибрационные и волновые транспортирующие машины**/ А.О. Спиваковский , И. Ф. Гончаревич**.- М.:Наука,1983 .-287 с.

10. **Спиваковский А. О., Гончаревич И. Ф.** Вибрационные конвейеры, питатели и вспомогательные устройства/ **А. О. Спиваковский , И. Ф. Гончаревич.**- М.:Машиностроение,1972 .-327 с.

11. **Гончаревич И. Ф.** Вибрационные грохоты и конвейеры**.-**М.:Госгортехиздат,1960 .-215 с.

12. **Гончаревич И. Ф.** Вибрация - нестандартный путь: вибрация в природе и технике.-М.:Наука,1986 .-207 с.

13. **Гончаревич И. Ф**. Вибротехника в горном производстве.-М.:Недра,1992.-319 с.

14. **Гончаревич И. Ф.** Динамика вибрационного транспортирования.-М.:Наука,1972.-244 с.

15. **Гончаревич И. Ф., Вихнович О. Л.** Вибрационные установки для выпуска руды (конструкции, методы расчета, рекомендации по эксплуатации и наладке).-М.:Недра,1967 .-97 с.

16. **Гончаревич И. Ф., Фролов К. В.** Теория вибрационной техники и технологии/ **И. Ф. Гончаревич , К.В. Фролов** - М.:Наука,1981 .-319 с.

17. Гончаревич И.Ф., Сергеев П.А. Вибрационные машины в строительстве/И.Ф. Гончаревич, П.А. Сергеев -М.:Машгиз,1963 .-310 с.

18. **Блехман И. И.** Что может вибрация?.-М.:Наука,1988 .-207 с.

19. Блехман И. И., Джанелидзе Г. Ю. Вибрационное перемещение/ И. И. Блехман, Г. Ю. Джанелидзе-М.:Наука,1964.-410 с.

20. **Потураев В. Н., Белобров В. И., Михайлеченко Е. И.** Анализ динамики механических систем на аналоговых ЭВМ/**В. Н. Потураев, В. И. Белобров, Е. И. Михайлеченко**.-К.:Вища школа,1989 .-150 с.

21. **Потураев В. Н., Франчук В. П., Червоненко А. Г.** Вибрационные транспортирующии машины: основы теории и расчета/**В. Н. Потураев, В. П. Франчук, А. Г. Червоненко**.-М.:Машиностроение,1964 .-272 с.

22. **Потураев В. Н., Хпажинский Ю. Н., Дырда В. И., др.** Элементы конструкций вибрационных транспортнотехнологических машин/В. Н. Потураев, Ю. Н. Хпажинский, В. И. Дырда.- К.: Наукова думка, 1984 .- 124 с.

23. Потураев В. Н., Дырда В. И., Надутый В. П. Резина в горном деле/ В. Н. Потураев, В. И. Дырда, **В.П. Надутый. -** М.:Недра,1974 .-152 с.

24. **Потураев В. Н.** Резиновые и резино-металлические детали машин.-М.:Машиностроение,1966 .-299 с.

Рукопис подано до редакції 17.12.13

### УДК 681.5.015: 622.7–52

В.Б. ХОЦКІНА, канд. техн.наук, доц., Криворізький національний університет

## **ВИКОРИСТАННЯ МОЖЛИВОСТЕЙ ПАКЕТУ MATLAB ДЛЯ ПОБУДОВИ ІМІТАЦІЙНИХ МОДЕЛЕЙ**

Статтю присвячено розкриттю можливостей використання пакету Matlab Simulinc та узагальнених сигнальних графів для побудови імітаційних моделей на прикладі економічних процесів.

**Вступ.** Одним з основних завдань використання можливостей інформаційних систем є відтсворення пройдішних/майбутніх подій з найбільш високою вирігодінстю їх настання та передбачення наслідків. Як зараз очевидно світову економіку, економіку окремих країн, зокрема нашої країни, час від часу приголомшують кризи росту та падіння. Нажаль не існує загального науково-обґрунтованого інструментарію своєчасної оцінки цих явищ, їх запобігання. Це цілком закономірно, бо навіть математиці не під силу формалізувати багатофакторну систему економічних відносин на їх нескінченній множині. А отже, виникає потреба в створенні можливості відтворення того чи іншого явища з метою передбачення, а значить і запобігання найбільш катастрофічних наслідків.

**Постановка завдання.** Останнім часом з'явився ряд наукових робіт, зокрема роботи Парінова С.І., Ємельянова А.А., Кобелев Н.Б., Кустова А.І. [11-14] в яких обґрунтовуються

<sup>©</sup> Хоцкіна В.Б., 2014

загальні позиції методики моделювання економічних ситуацій на базі стандартних пакетів з логістики та технічні можливості використання їх для імітацій різних станів економіки як на локальних рівнях, так і в глобальних масштабах. Практична вагомість імітаційної моделі не стільки в кількісній оцінці, скільки в наочності представлення різних ситуацій поведінки системи та можливості швидкої зміни вхідних параметрів з метою пошуку відповіді на питання: «А що коли $\frac{2}{9}$ 

Однією з найбільш цікавих програм, яка представлена на вітчизняному ринку імітаційних програм, є Matlab, зокрема його пакет Simulink. Ця програма має добре розроблений алгоритм побудови імітаційних моделей з використанням розгалуженої бібліотеки. Однак у зв'язку з тим, що широкий споживач не має достатньої кількості інформації по їїзастосуванню пакет не є популярним на теренах України хоча широко використовується економістами Росії та країн Європи.

**Мета роботи.** Враховуючи зазначене була поставлена мета практичної реалізації імітаційних моделей певної низки економічних задач на базі пакету Matlab Simulink.

**Викладення основного матеріалу досліджень.** Вперше у 2003 році до складу системи MATLAB 6.5 ввійшов пакет моделювання динамічних систем - Simulink 5.1. На сьогодні вже розроблена та успішно використовується версія 7.8. Це порівняльно нова і достатьо допрацьована версія популярного пакету, який вже давно вважається за один з кращих пакетів моделювання блоковий заданих динамічних систем. Програмні засоби моделювання динамічних систем відомі давно, до них відносяться, наприклад, програми Tutsim і LABVIEW for Industrial Automation. Проте для ефективного застосування таких засобів необхідні високошвидкісні потужні пристрої, що не потрубує MATLAB. Інтеграція однієї з найшвидших матричних математичних систем - MATLAB з пакетом Sirnulink відкриває нові можливості використання найсучасніших математичних методів для вирішення завдань динамічного і ситуативного моделювання складних систем і пристроїв.

Пакет Simulink є ядром інтерактивного програмного комплексу, призначеного для математичного моделювання лінійних і нелінійних динамічних систем і пристроїв, представлених своєю функціональною блок-схемою, іменованою *S*-моделлю або просто моделлю. При цьому можливі різні варіанти моделювання: у тимчасовій області, в частотній області, з по дієвим управлінням, на основі спектральних перетворень Фур'є, з використанням методу Монте-Карло тощо.

Для побудови функціональної блок-схеми модельованих пристроїв Simulink має обширну бібліотеку блокових компонентів і зручний редактор блок-схем. Він заснований на графічному інтерфейсі користувача і по суті є типовим засобом візуально-орієнтованого програмування. Використовуючи палітри компонентів (набори), користувач переносить потрібні блоки з палітр на робочий стіл пакету Simulink і сполучає лініями входи і виходи блоків. Отже, створюється блок-схема системи або пристрою, тобто модель.

При побудові моделей пакет Simulink використовує елементи графоаналітичних методів аналізу, при цьому яскраво чітко виокремлюються сінергетичні ефекти роботи.

Сінергетика (англ. *Synergetics*, від грецького. син - «спільне» і ергос - «дія») - це теорія самоорганізації в системах різноманітної природи. Вона має справу з явищами та процесами, в результаті яких в системі можуть з'явитися властивості, якими не володіє жодна з підсистем. Оскільки йдеться про виявлення та використання загальних закономірностей в різних галузях, тому такий підхід передбачає міждисциплінарність.

Об'єднання з метою вивчення властивостей складних систем аналітичних методів моделювання (теорії графів), з одного боку, та чисельних методів, що закладені в пакеті Simulink, з іншого, дає суттєве спрощення і прискорення процедур побудови та відладки S-моделей. Для теорії графів це дозволяє розширити область її застосування для аналізу нелінійних систем та систем зі змінними параметрами. Відповідно для пакету Simulink використання теорії графів спрощує процедури конструювання моделей та будови програми стійкого алгоритму розрахунків.

Закономірно, що при виборі типу графів, які необхідно використовувати, потрібно керуватися характеристиками системи, яка буде відтворюватися в моделі. Саме ця особливість теорії графів дає можливість відобразити специфіку економічної системи, бо економічна система - це багатогранна система, всі елементи якої перебувають в органічному взаємозв'язку один з одним і не існують поза межами такої єдності. Функціональна подібність з живим організмом надає елементам економічної системи органічну цілісність. Цим ця система відрізняється від інших, так званих сумативних систем, які складаються з об'єктів, кожний з яких більшою чи меншою мірою автономний і може існувати поза даною цілісністю. Кожна економічна система виокремлюється від інших систем за специфікою базисних характеристик: провідний тип власності на ресурси; основні групи суб'єктів суспільного виробництва і відносини між ними, економічна форма результатів виробництва; принципи організації виробництва, розподілу, обміну і споживання; система економічних законів. Існування економічної системи можливо лише за умови наявності зв'язку між цими характеристиками і потоками продуктообміну. При цьому ці потоки не є хаотичними, а здійснюються за певними алгоритмами, які можливо представити у вигляді математичних моделей. Отже, для побудови моделі з використанням пакету Simulink доцільно використовувати графи, які дозволяють визначити напрям потоків, з одного боку, а з іншого - мінімізувати кількість значень параметрів з метою отримання структурної моделі. Саме такими графами є сигнальні графи.

Сигнальним називають орієнтований граф, що відображає систему лінійних алгебраїчних рівнянь, яка характеризує цільову функцію. Залежно від форм представлення системи лінійних рівнянь визначають такі види сигнальних графів: сигнальні графи Мєзона, сигнальні графи Коутса, узагальнені сигнальні графи (сигнальні графи Анісімова) та інші [16].

Узагальнені сигнальні графи відображають систему лінійних алгебраїчних рівнянь, які представлені в узагальненій причино-наслідковій формі, коли в кожному рівнянні одна з шуканих змінних з своїм ваговим коефіцієнтам виражена через інші шукані і параметричні змінні. Узагальнений сигнальний граф має: незважені вершини - джерела, що відповідають параметричним змінним; зважені вершини, що відповідають шуканим змінним і характеризуються вагою, що задана ваговими коефіцієнтами; дуги, що спрямовані від вершин, які відповідають змінним в правих частинах рівнянь, до вершин, що відповідають змінним в лівих частинах рівнянь і характеризуються вагами (передачами), які рівні коефіцієнтам відповідних змінних. Узагальнені сигнальні графи набули широкого використання при побудові моделей електричних ланцюгів, в яких враховується, по-перше, напрям руху, по-друге, можливість побудови різних типів руху (паралельне, послідовне, мішане), по-третє, імітація як лінійних, так і нелінійних процесів. Саме при використанні узагальнених сигнальних графів виявляється сінергізм Simulink найбільш чітко. Дійсно, при цьому з'являється можливість простими засобами моделювати (аналізувати) економічні процеси, досліджувати перехідні процеси, ускладнювати елементи моделей, будувати складні моделі з підсистемами тощо. Аналіз досвіду побудови S - моделей дає можливість виокремити узагальнений алгоритм процесу моделювання:

*Крок* 1. Визначення проблеми та постановка задачі. Побудова математичної моделі з визначенням основних елементів.

Математична модель повинна пов'язувати вхідні незалежні змінні з вихідними залежними змінними, а також з економічною стратегією, тобто зі способом управління економічною системою.

Залежно від специфіки зміни функції, що моделюється, розрізняють наступні типи математичних моделей: неперервно-детерменована (D - схема), дискретно-детермінована (F - схема), дискретно-стохастична (Р - схема), неперервно-стохастична (Q-схема).

До неперервно-детермінованих моделей відносяться моделі, що описуються системою звичайних диференціальних рівнянь або диференціальними рівняннями у частинних похідних. В якості незалежної змінної (аргументу) для функції, що визначається, зазвичай є час. Математична модель такого виду відображає динаміку системи і тому називається D-схемою (англ. dynamic).

До дискретно-детермінованих моделей відносяться так звані кінцеві автомати. Автомат можливо представити як деякий прилад, на який подаються вхідні сигнали та знімаються вихідні і який може мати певні внутрішні стани. У кінцевого автомата множина вхідних сигналів і внутрішніх станів є скінченною множиною. Назва F-схема походить від англійського finite automata.

До дискретно-стахостичних моделей відносяться стохастичні автомати, або англійською мовою probabilistic automat. Звідси назва Р-схема. У загальному вигляді такий автомат можна визначити як дискретний перетворювач інформації з пам'яттю, функціонування якого в кожному такті залежить лише від стану пам'яті в ньому та може бути описане стохастично.

Прикладом типової схеми неперервно-стохастичного типу може бути схема систем масового обслуговування (СМО), або англійською мовою queueing system. Звідси назва *Q*-схема.

*Крок* 2. Будується вибраний тип моделі з використанням узагальнених сигнальних графів. При цьому дотримуються правил:

вершини-джерела задаються блоками з бібліотеки «Sources» в залежності від цілей дослідження. Зазначена бібліотека включає компоненти, що моделюють вхідні параметри математичної моделі, а також компоненти зчитування даних з файлу;

для здійснення перетворення інформації відповідно обираються блоки Integrator з бібліотек «Continuous», «Discrete», а блоки, з можливостями завдання функції обробки вхідних даних, з бібліотеки «User-Defined Functions»;

дуги узагальнених сигнальних графів з одиничною вагою показують зв'язки в S-моделі. Знаки одиничних дуг визначаються параметрами блоку «Sum». З'єднання блоків дугою, з вагою відмінною від одиниці, здійснюється з використанням блоку F-Gain, який дозволяє задати відповідні коефіцієнти зростання/спадання потоку.

*Крок* 3. Здійснюється настройка параметрів S-моделі.

*Крок* 4. До S-моделі підключаються необхідні компоненти з бібліотеки «Sink» для виміру відповідних параметрів.

*Крок* 5. Здійснюється тестування S-моделі та побудова вихідних графіків та діаграм.

Розглянемо реалізацію побудови імітаційних моделей економічних систем з використанням можливостей бібліотеки Simulink [17], [20].

*Задача* 1. Дослідити залежність наповнення бюджету від розміру податкової ставки та обґрунтувати розмір податкової ставки.

Для рішення цієї задачі використовується неперервно-детермінована модель (D-схема). Будуємо математичну модель. Сума податкових надходжень від підприємства за період, що моделюється, накопичується на бюджетних рахунках і може бути представлена формулою

$$
BD(t) = \int_{t_1 = tb}^{t_2 = tf} PRF(t) \cdot TXRT \cdot dt,
$$

де *BD*(*t*) - сума накопичених грошових засобів в бюджеті від початку моделювання до моменту *t*, грн..; *PRF*(*t*) - дохід підприємства до оподаткування в момент *t*, грн./рік; *TXRT*- ставка податку на прибуток; *t* - поточний час;  $t_1 = tb -$  початковий момент моделювання;  $t_2 = tf -$  кінцевий момент моделювання. Прибуток, що капіталізується за час моделювання, розраховується за формулою

$$
CP(t)\int\limits_{t_1=tb}^{t_2=tf}PRF(t)\cdot(1-TXRT)\cdot dt.
$$

Прибуток в момент *t*: PRF(t) = CP(t)·*RN*, де *RN* - рентабельність капіталу підприємства.

Задаємо вихідні дані для побудови моделі: рентабельність підприємства (Rntb) та ставку оподаткування (TaxRate), використовуючи блок Constant з бібліотеки «Sources» (початкове значення: крок змін: кінцеве значення).

Функцію накопичення для бізнесу та держбюджету визначаємо блоком дискретного інтегратора Discrete-Time Integrator з бібліотеки «Discrete». При цьому в установках блоку використовуємо Forward Euler - прямий метод Эйлера: апроксимацію T/(z-1) передавальної функції 1/s.

Вихідний сигнал блоку розраховується за формулою:  $y_{(k)}=y_{(k-1)}+T\cdot u_{(k-1)}$ , де  $y_{(k)}$  - вихідний сигнал інтегратору на *k* номеру кроку моделювання, u(k-1) - вхідний сигнал інтегратору на *k*-1 кроку моделювання (початкове значення прибутку вводиться користувачем), Т - крок дискретизації. Блоки Scope та Display дозволяють візуалізувати розрахунки за моделлю, виводячи на екран відповідно графіки та цифрові дані (рис. 1), за якими видно, що йде неперервне накопичення коштів та зростання податкового навантаження.

Побудована імітаційна модель показує, що такий шлях не приводить до бажаного результату - наповнення бюджету, а навпаки зменшуючи розмір прибутку, що капіталізується, не дозволяє створити підприємствам достатню базу для розвитку.

Це обумовлює зменшення бази оподаткування і цим самим - зменшення надходжень до бюджету. Найбільш прогресивною ставкою на прибуток підприємства є її початкове значення, яке дозволяє отримати постійні стабільні платежі в бюджет та дає можливість капіталізації прибутку підприємств з метою їх подальшого розвитку.

Як видно з наведеної моделі, блоки з'єднуються за допомогою узагальнених сигнальних графів - дуги з одиничною вагою.

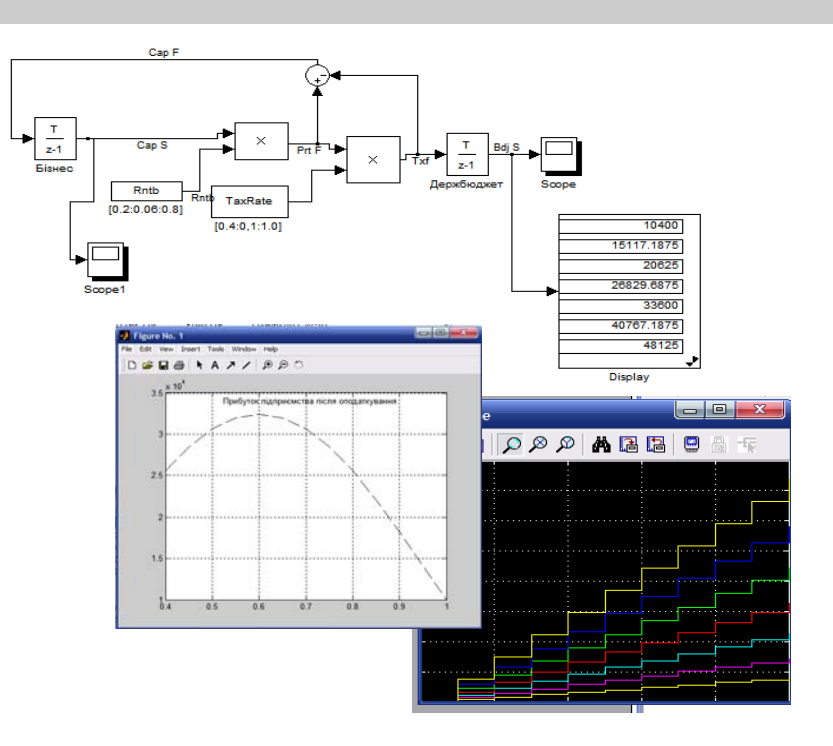

**Рис.1.** Модель наповнення бюджету за умови підвищення податкової ставки

Для визначення суми прибутку підприємства після оподаткування використовуємо блок Sum, в якому згідно формули міняються знаки дуг, отримуємо відповідне спрямування потоку: розрахунок прибутку підприємства після оподаткування з заданою рентабельністю виробництва.

*Задача* 2. Дослідити за допомогою імітаційного моделювання причино-наслідкового механізму виникнення циклів та криз перевиробництва: обладнення.

Для рішення цієї задачі використовується дискретно-детермінована модель (*F*-схема).

Будується математична модель та визначаються вихідні дані та блоки накопичення [20].

У даному випадку такі блоки накопичення повинні мати можливість самостійного регулювання: затримки виробництва та стимулювання попиту.

Для цього використовуються блок Saturatio з бібліотеки «Continuous», який дозволяє імітувати затримку обсягів виробництва в порівнянні з попитом (рис. 2).

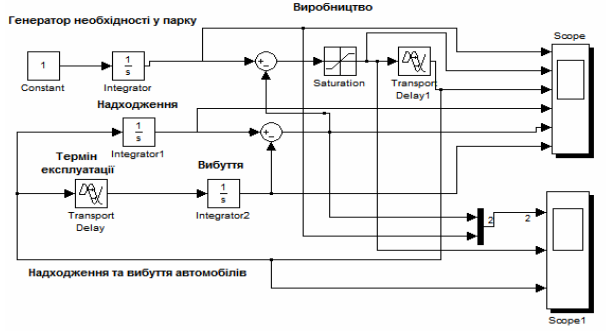

**Рис. 2**. Блок-схема імітаційної моделі кризи

Для порівняння потреби в обладненні та реальної кількості використовується блок мультиплексування Mux бібліотеки «Signal Routing». Блоки пов'язані між собою дугами з одиничною вагою узагальнених сигнальних графів, які дають можливість не тільки спрямувати інформаційний потік, визначити його знак та напрямок, а й отримати на виході наочні результати у вигляді графіків (рис. 3).

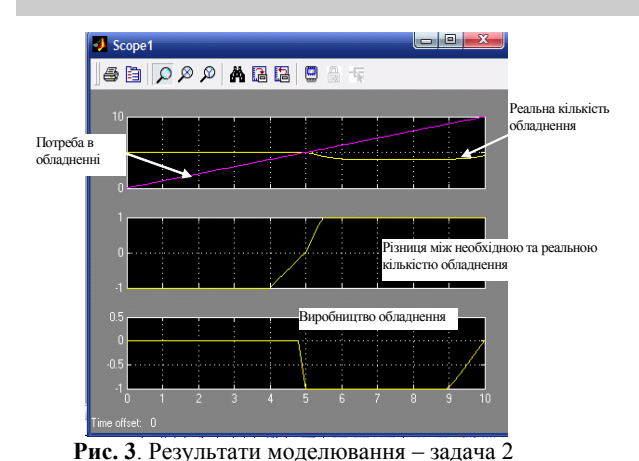

Аналіз результаті свідчить, що потреба в обладненні неухильно зростає, а їх реальна кількість зменшується в результаті старіння парку обладнення. Це і повинно стимулювати виробництво. Однак, виробництво не тільки не встигає за попитом, а й має певні перебої в роботі, пов'язані з загальнодержавною політикою щодо інвестування державних коштів у розвиток підприємництва.

*Задача* 3. Дослідити умови стабільності цін на деякий продукт на основі аналізу цін за попередні періоди.

Для рішення цієї задачі використовується павутиноподібна модель, яка є окремим видом дискретно-стохастичної моделі (*Р*-схема).

У спрощеному вигляді найбільш часто така модель будується для малих підприємств.

Це пов'язано з одним з обмежень, що використовується при її побудові: не враховуються запаси накопичені у попередніх періодах (тобто початок нульовий).

Саме це є найбільш характерним для малих підприємств, які не можуть створювати великі товарні запаси, по-перше, з причин додаткових витрат на зберігання, а по-друге - з-за виведення певної суми коштів з обігу, тому в моделі може бути прийнятий за початок нульовий відлік.

При побудові моделі припускають, що попит на Т-му відрізку часу має лінійну залежність від поточної ціни, а також попит схильний до випадкового розкиду.

Для опису попиту використовується формула:  $D_{md} = D_0 - K_d * P_{rc} + U$ , де  $D_{md}$  - попит за поточний інтервал часу (Т); D<sub>0</sub>- попит при ціні рівній 0; К<sub>d</sub> - кривина лінії попиту; Р<sub>гс</sub>- ціна, яка буде визначатися на Т-тому відрізку часу; U - випадкова величина, що задана законом розподілу.

За допущенням ціна залежить від лінійної комбінації цін на двох попередніх відрізках часу.

Отже використовуємо наступну залежність  $S_{pl} = S_0 - K_s * P_{rc} + V$ , де  $S_{pl}$  - пропозиція за поточний інтервал часу (Т); So<sub>o</sub>- пропозиція при ціні рівній 0; K<sub>s</sub> - кривина лінії пропозиції; P<sub>rc</sub>- ціна, яка буде визначатися на Т-му відрізку часу; V - випадкова величина, що задана законом розподілу.

За умови локальної рівноваги ринку  $S_{\text{pl}} = D_{\text{md}} + W$ , де W - випадкова величина з заданим розподілом, визначимо:  $P_{rc} = (D_0 - S_{pl} + U + W) / K_d$ .

Відповідно до математичної моделі будуємо імітаційну модель (рис. 4), у якій використовуємо блоки підсилення дуг узагальнених сигнальних графів Gain, блоки функцій з відповідними формулами FCN, блоки ключів Manual Switch .

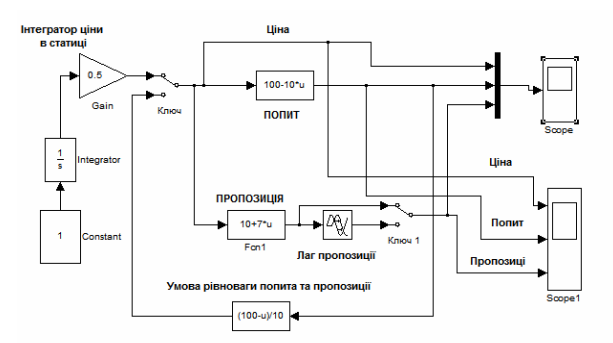

Очевидно, цінність Simulink полягає і в обширній, відкритій для вивчення і модифікації бібліотеці компонентів (блоків).

Вона включає джерела сигналів практично з будь-якими часовими залежностями, маштабуючі, лінійні і нелінійні процеси з різноманітними формами характеристик, квантуючі, інтегруючі і диференціюючі блоки системи.

Важливою перевагою пакету є можливість

**Рис. 4.** Павутиноподібно модель фірми (рівноважна ціна)

Отриманий результат згідно імітаційній моделі рис. 5 дозволяє показати вплив параметрів системи  $D_0$ , $K_d$  на характер залежності ціни від часу

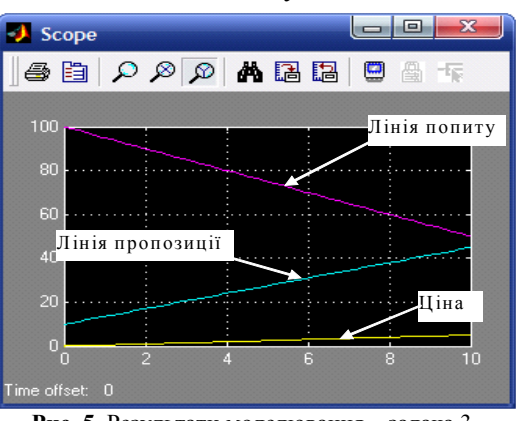

**Рис. 5.** Результати моделювання – задача 3

завдання в блоках довільних математичних виразів, що дозволяє вирішувати типові завдання,

користуючись прикладами пакету Simulink або ж просто задаючи нові вирази, що описують роботу модельованих користувачем систем і пристроїв.

Важливою властивістю пакету є і можливість завдання системних функцій (S-функцій) з включенням їх до складу бібліотек Simulink. Необхідно відзначити також можливість моделювання пристроїв і систем у реальному масштабі часу.

**Висновок.** Отже, реалізація побудови імітаційних моделей на прикладі трьох задач з використанням узагальнених сигнальних графів підтвердила реальність і доцільність використання пакету Matlab Simulink. Як програмний засіб Simulink - типовий представник візуальноорієнтованих мов програмування. На всіх етапах роботи, особливо при підготовці моделей систем, користувач практично не має справи із звичайним програмуванням. Програма в кодах автоматично генерується в процесі введення вибраних блоків компонентів, їх з'єднань і завдання параметрів компонентів.

Засоби візуалізації результатів моделювання в пакеті Simulink настільки наочні, що деколи створюється відчуття, реального запуску системи. Більш того, Simulink практично миттєво міняє математичний опис моделі у міру введення її нових блоків, навіть у тому випадку, коли цей процес супроводжується зміною порядку системи рівнянь і веде до істотної якісної зміни поведінки системи.

Як видно з наведених прикладів, імітаційне моделювання з застосуванням вищезазначеного пакету дозволяє компактно та наочно представляти інформацію про стан системи, що моделюється для швидкого аналізу та прийняття рішень. Оскільки система може бути розкладена на складові представлені у вигляді блоків та зв'язків між ними, то аналіз різних сценаріїв її поведінки забезпечується можливістю зміни параметри в кожному окремому блоці. Це дає можливість дослідити влив кожного окремого параметру на дієздатність всієї системи. При цьому навіть неспеціалісти можуть змінювати сценарії поведінки системи, які задані наочною зрозумілою схемою у програмній області, швидко змінювати конфігурацію та програвати різні варіанти сценаріїв. Можливість порівняння реальної системи та створюваної моделі на базі пакету Simulink дає можливість виокремити причини порушення нормального функціонування як еталону, так і моделі, що відповідно надає можливість користувачеві здійснити передбачення подій та вжити відповідні заходи по уникненню/досягненню результатів дій, що моделюються.

Оскільки технологія комп'ютерної техніки є надзвичайно динамічною як в часі, так і в можливостях, то щоб спеціаліст-практик міг своєчасно відреагувати на необхідність аналізу результатів своєї діяльності з огляду на перспективу, необхідно виховувати спеціаліста в дусі потреби імітацій виробничих процесів в їх системному поєднанні. А це в свою чергу зобов'язує створення системи навчання студентів різних спеціальностей методикам аналітичної діяльності з використанням інформаційних систем.

#### *Список літератури*

1. MATLAB. The Language of Technical Computing. External Interfaces. The Math Works, Inc. USA. - 2000.

2. MATLAB. The Language of Technical Computing. Getting Started with MATLAB. The Math Works, Inc. USA. - 2000.

3. MATLAB. The Language of Technical Computing. Using MATLAB Graphics. The Math Works, Inc. USA. - 2000.

4. MATLAB. The Language of Technical Computing. Using MATLAB. The Math Works, Inc. USA. - 2000.

5. Simulink. Model-Based and System-Based Design. Using Simulink. The Math Works, Inc. USA. - 2002.

6. Simulink. Model-Based and System-Based Design. Writing S-Functions. The Math Works, Inc. USA. - 2002.

7. **Дьяконов В. П.** Simulink 5/6/7: Самоучитель / **В.П. Дьяконов** - М.: ДМК-Пресс. 2008. - 784 с.

8. **Дьяконов В. П.** MATLAB 6/6.1/6.5 + Simuiink 4/5 в математике и моделировании / **В.П.Дьяконов**. - М.: Солон-Пресс. - 2003.

9. **Дьяконов В. П**. MATLAB 6/6.1/6.5 + Simuiink 4/5. Основы применения / **В.П.Дьяконов** - М.: Солон-Пресс. - 2002.

10. **Дьяконов В. П**. VisSim + Mathcad + MATLAB. Визуальное математическое моделирование / **В.П.Дьяконов**. - М.; Солон-Пресс. - 2004.

11. **Емельянов А.А.** Имитационное моделирование экономических процессов: Учеб. пособие / **А.А. Емельянов, Е.А. Власова, Р.В.** Дума; Под ред. **А.А. Емельянова**. — М.: Финансы и статистика, 2002. -368 с.

12. **Кобелев Н.Б.** Практика применения экономико-математических методов и моделей / **Н.Б.Кобелев** – Финстатинформ, 2000. – 246 с.

13. Лавров К. Н., Цыплякова Т. П. Финансовая аналитика. МАТLAВ 6. / К.Н.Лавров, Т.П.Ціплякова - М.: Диалог-МИФИ. /Под общей редакцией к.т.н. **В. Г. Потемкина**. 2001.

14. **Легостаев Н.С., Четвергов К.В.** Методы анализа и расчета электронных схем: Учебное пособие / **Н.С.Легостаев, К.В.Четвергов** - Томск: Томский межвузовский центр дистанционного образования. 2007.-217 с.

15. **Паринов С.И.** К теории сетевой экономики / **С.И.Паринов** – Новосибирск: ИЭОПП СО РАН, 2002. – 168 с.

16. **Свами М., Тхуласираман К.** Графы, сети и алгоритмы: Пер. с англ./ **М.Свами , К. Тхуласираман** - М.: Мир, 1984. - 455 с.

17. **Снетков Н.Н.** Имитационное моделирование экономических процессов: Учебно-практическое пособие / **Н.Н.Снетков** - М.: Изд. центр ЕАОИ, 2008. - 228 с.

18. **Терехин В.В.** Моделирование в системе Мatlab: Учебное пособие / **В.В. Терехин**. - Новокузнецк: Кузбассвузиздат, 2004. -376с.

19. **Цисарь И.Ф.** Лабораторные работы на персональном компьютере / **И.Ф. Цисарь**. - М.: Издательство «Экзамен», 2002. - 224 с.

20. **Чен К.** MATLAB в математических исследованиях / **К.Чен , П.Джиблин , A.Ирвинг** -. М.: Мир. - 2001.

Рукопис подано до редакції 04.04.14

#### УДК 622.272:624.191.5

С.А. ХАРИН, . д-р техн. наук, доц., ОКВУЗ «Институт предпринимательства «Стратегия»

# **ИСПОЛЬЗОВАНИЕ ЭВМ ДЛЯ ИССЛЕДОВАНИЯ ВЛИЯНИЯ ПРОИЗВОДИТЕЛЬНОСТИ БУРОВОГО ОБОРУДОВАНИЯ НА ТЕМПЫ СТРОИТЕЛЬСТВА СТВОЛОВ**

Для своевременного вскрытия нижележащих горизонтов обеспечение заданных темпов проходки горных выработок является важной задачей, связанной с ритмичной организацией работ. Поскольку на скорость проходки выработок в большинстве случаев, особенно, в крепких породах и при значительной площади поперечного сечения, заметное влияние оказывают буровые работы актуальным, как представляется, может быть исследование зависимости скорости проходки стволов от производительности бурового оборудования.

В этой связи представляет интерес разработка методов исследований, соответствующего программного обеспечения, которые позволили бы служить в качестве инструментов изучения вопросов организации строительства. Для проведения исследований разработана компьютерная программа. В качестве языка программирования избран Java - объектно-ориентированный язык программирования. Программы на Java транслируются в байт-код, выполняемый виртуальной машиной Java - программой, обрабатывающей байтовый код и передающей инструкции оборудованию как интерпретатор. В ходе исследования изменения скорости проходки ствола от эксплуатационной производительности бурового оборудования установлены соответствующие зависимости, охватывающие широкий круг условий. Отмечено также, что, начиная с определенного момента, рост производительности средств бурения практически не приводит к увеличению темпов проходки ствола и дальнейшее наращивание усилий в этом направлении нецелесообразно.

**Проблема и ее связь с научными и практическими задачами.** Устойчивое функционирование горного производства является условием эффективного развития экономики Украины. Задача реконструкции производственных мощностей в условиях значительных глубин разработки должна сопровождаться интенсивными усилиями в направлении исследований, направленных на совершенствование всех технологических процессов.

**Анализ исследований и публикаций.** Анализ ранее опубликованных результатов исследований и современного состояния практики проектирования и строительства горных выработок указывает на необходимость более широкого использования компьютерных технологий для детального учета различных особенностей сооружения подземных объектов и обеспечения оптимальных параметров ведения работ.

**Постановка задачи.** Разработать соответствующее программное обеспечение и исследовать вопросы организации проходки стволов глубоких шахт под влиянием изменения параметров бурового оборудования и горно-геологических условий, в частности, изменение темпов строительства.

**Изложение материала и результаты**. Для своевременного вскрытия нижележащих горизонтов обеспечение заданных темпов проходки горных выработок является важной задачей, связанной с ритмичной организацией работ.

<sup>©</sup> Харин С.А., 2014